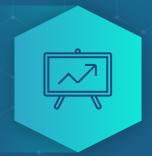

# DDoS Detection and Traffic visibility for IXPs

#### Hello

I'm Pavel Odintsov, the author of open source DDoS detection tool, FastNetMon Community: https://github.com/pavel-odintsov/fastnetmon

Ways to contact me:

- linkedin.com/in/podintsov
- github.com/pavel-odintsov
- twitter.com/odintsov\_pavel
- JRC, Libera Chat, pavel\_odintsov
- pavel@fastnetmon.com

#### What kind of DDoS? L3. IPv4

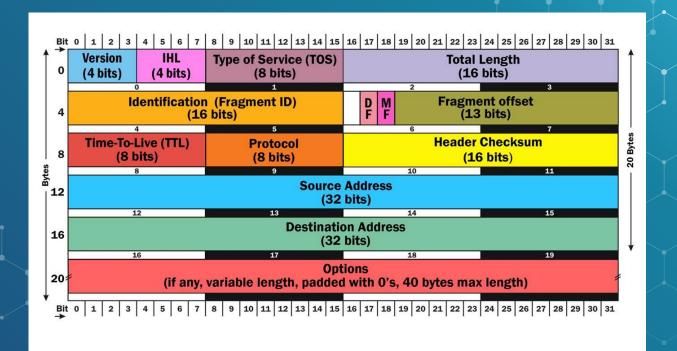

#### What kind of DDoS? L3. IPv6

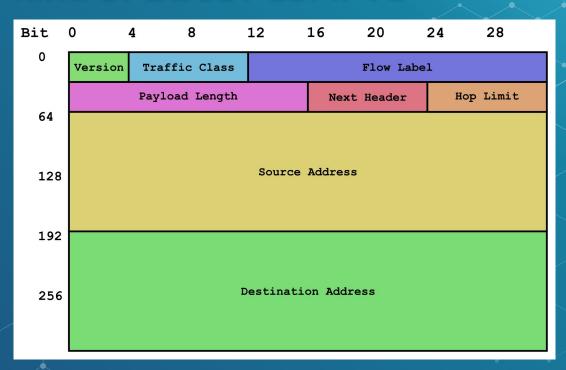

#### What kind of DDoS? L4. TCP?

## Transmission Control Protocol (TCP) Header 20-60 bytes

| source port number                |          |                      | destination port number |
|-----------------------------------|----------|----------------------|-------------------------|
| 2 bytes                           |          |                      | 2 bytes                 |
| sequence number<br>4 bytes        |          |                      |                         |
| acknowledgement number<br>4 bytes |          |                      |                         |
| data offset                       | reserved | control flags 9 bits | window size             |
| 4 bits                            | 3 bits   |                      | 2 bytes                 |
| checksum                          |          |                      | urgent pointer          |
| 2 bytes                           |          |                      | 2 bytes                 |
| optional data<br>0-40 bytes       |          |                      |                         |

#### What kind of DDoS? L3 and L4

- TCP flag flood (i.e. SYN, ACK flood)
- UDP flood
- GRE flood
- UDP amplification (DNS, NTP, SSDP, SNMP)
- Fragmentation attack
- Spoofed source attacks

#### What is the DDoS weather?

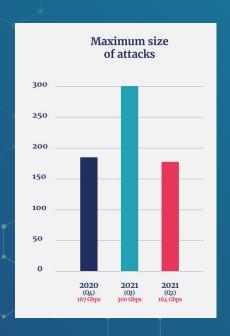

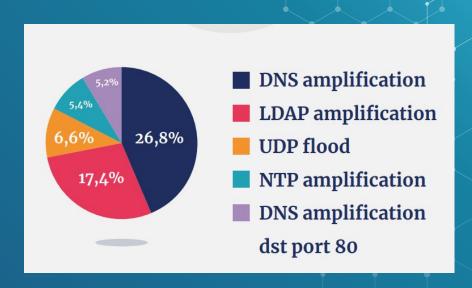

#### What is the DDoS weather this summer?

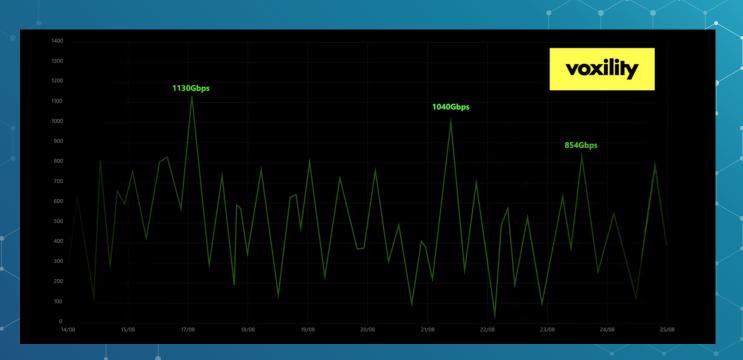

#### Can IXPs handle such large DDoS?

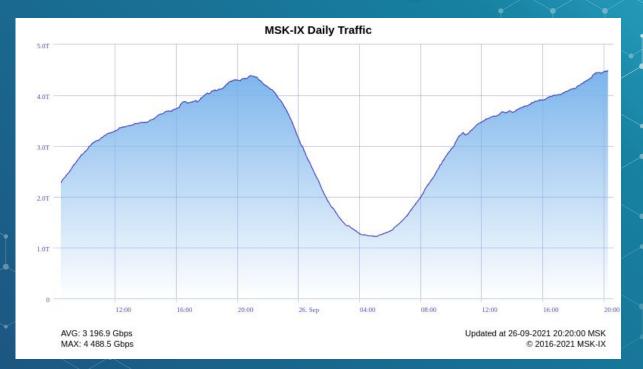

#### What about spare capacity at IXP?

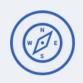

#### **Peering VLAN**

Peering with MSK-IX participants directly or via Route Server

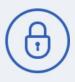

#### **Private VLANs**

Virtual circuits and private networks between MSK-IX PoPs

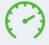

#### 8 Tbps

Ethernet interconnection platform

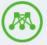

Network redundancy built upon the

'Dual Core' topology

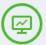

Monitoring, security audits and customer support 24x7

- 1G, 10G, 100G Interfaces
- Etherchannel (LACP). Aggregating multiple physical interfaces in a single logical port.

- Trunk ports. Setting up multiple VLANs on one physical interface.
- Q-in-Q tunneling. Transparent forwarding of participants' own VLANs.

### What about current capacity of MSK-IX?

- 152 Terabits
- 400G testing and waiting for customers
- Current 400G platform: 8\*400G

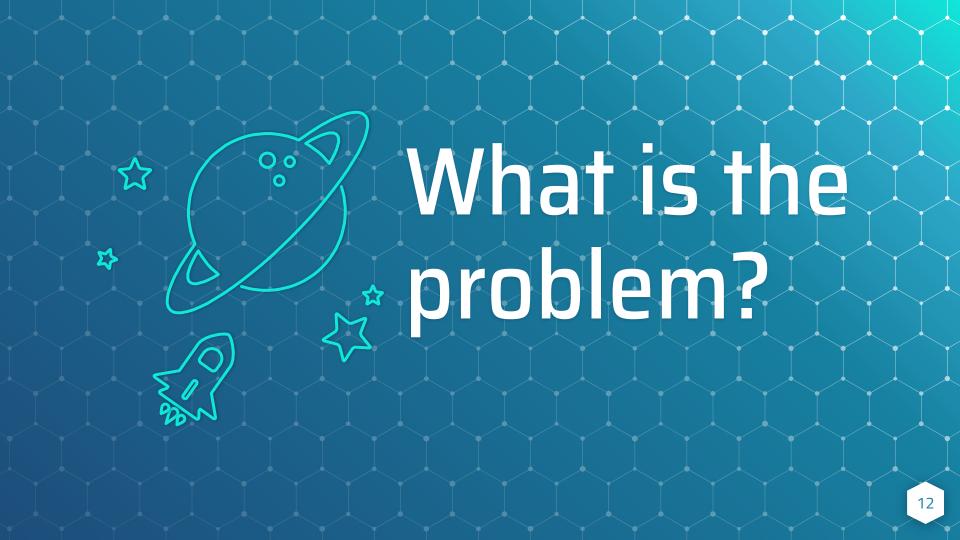

## What is the common ISP setup?

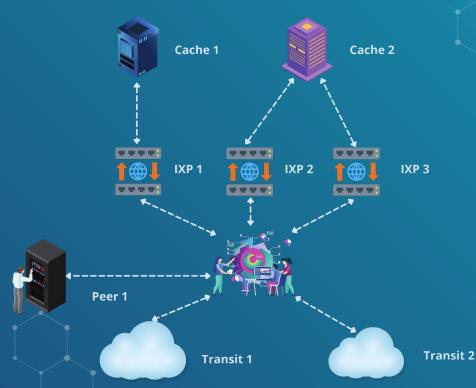

## What can be done to stop an attack from IXP?

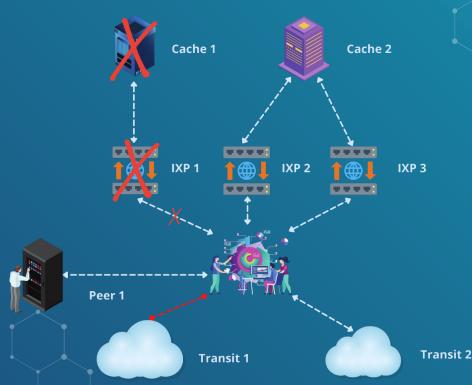

## What can be done to stop an attack from IXPs?

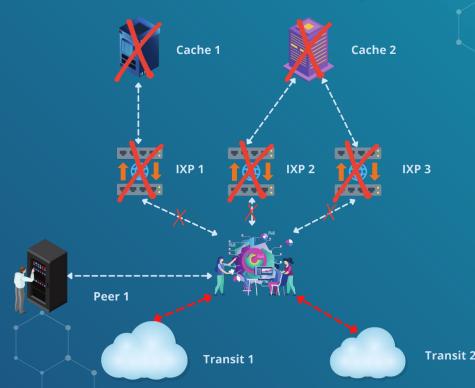

## What is the most secure configuration now?

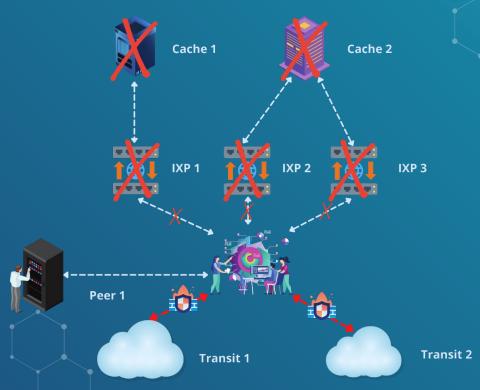

## What is the best configuration?

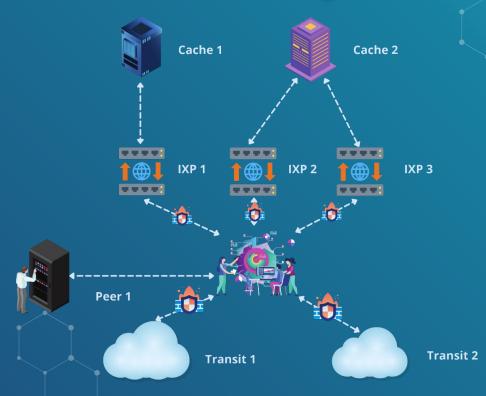

#### Traffic telemetry at IXP: sFlow

#### Very small / no delay

sFlow agents do not implement aggregation and they keep traffic only for very short period of time

#### Small CPU overheader

sFlow does not implement any kind of aggregation and does not need very efficient memory for flow tables

## Keeps 60+ bytes from packet

Provides such important flags as TTL and fragmentation fields accompanied by first bytes of payload

#### Simple encoding protocol

Sampling rate is encoded directly in each packet, packet headers exported as-is without encoding

Traffic telemetry: sharing is caring

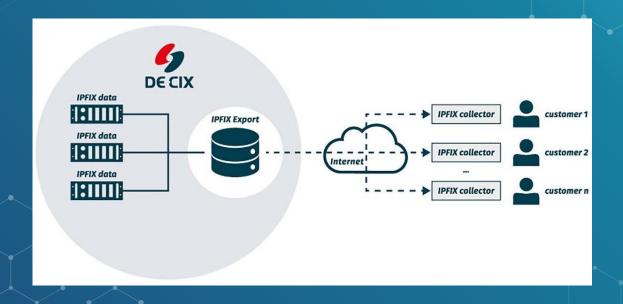

#### FastNetMon Community: features

- Supports all types of volumetric attacks
- Does not require changes in your network
- Complete automation
- Lightning fast detection
- Software only solution
- BGP integration
- Support almost all possible traffic capture engines (including sFlow)

#### FastNetMon: users

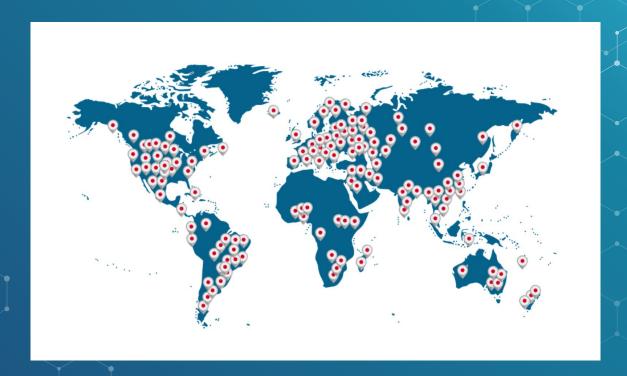

### FastNetMon Community: platforms

- Debian 8, 9, 10
- Ubuntu 16.04, 18.04, 20.04
- RHEL 6, 7, 8
- AlmaLinux, Rocky Linux 8
- CentOS 6, 7, 8
- FreeBSD 9, 10, 11 (ports)
- Cumulus Linux
- VyOS (bundled)

#### FastNetMon: vendors

#### ARISTA NOKIA

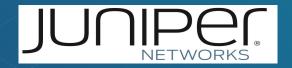

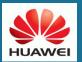

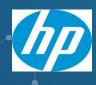

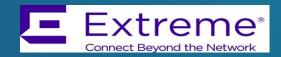

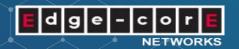

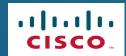

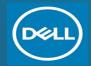

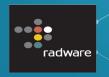

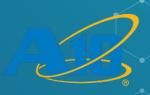

#### FastNetMon: attack detection time

- 2 seconds with mirror
- 4 seconds with sFlow
- 10-30 seconds with NetFlow/IPFIX

#### FastNetMon: traffic capture backends

- sFlow v5 (switches, routers)
- Netflow v5, v9, v10 (IPFIX), jFlow, cFlow (routers)
- SPAN/MIRROR (1GE, 10GE, 40GE)

#### FastNetMon: scalability

- sFlow v5 1.2 Tbps\*
- NetFlow 2.2 Tbps\*
- Mirror/SPAN 80 GE\*

#### FastNetMon: attack actions

- BGP announces (ExaBGP, GoBGP)
- Slack notification
- Script call

#### FastNetMon: fast deployment

- Works on any VM or physical server
- Less then 15 minutes to install and configure
   FastNetMon on new server!
- Learns almost all configuration automatically!

### FastNetMon Community Installation

- wget https://install.fastnetmon.com/installer-Oinstaller
- sudo chmod +x installer
- sudo ./installer -install\_community\_edition

#### FastNetMon: detection logic

#### Detection type:

· Threshold based (based on host's average traffic)

#### THRESHOLD TYPES:

- Using total traffic
- Using total PPS rate
- PER PROTOCOL

#### FastNetMon: attack reports

IP: 10.10.10.221Attack type: syn\_flood

Initial attack power: 546475 packets per second

Peak attack power: 546475 packets per second

Attack direction: incoming

Attack protocol: tcp

Total incoming traffic: 245 mbps
Total outgoing traffic: 0 mbps

Total incoming pps: 99059 packets per second

Total outgoing pps: 0 packets per second Total incoming flows: 98926 flows per second

Total outgoing flows: O flows per second

Average incoming traffic: 45 mbps Average outgoing traffic: 0 mbps

Average incoming pps: 99059 packets per second

Average outgoing pps: 0 packets per second

Average incoming flows: 98926 flows per second

Average outgoing flows: 0 flows per second

IP: 10.10.10.221Attack type: syn\_flood

Initial attack power: 546475 packets per second

Peak attack power: 546475 packets per second

Attack direction: incoming

Attack protocol: tcp

Total incoming traffic: 245 mbps

Total outgoing traffic: 0 mbps

Total incoming pps: 99059 packets per second

Total outgoing pps: 0 packets per second

Total incoming flows: 98926 flows per second

Total outgoing flows: 0 flows per second

Average incoming traffic: 45 mbps
Average outgoing traffic: 0 mbps

Average incoming pps: 99059 packets per second

Average outgoing pps: 0 packets per second

Average incoming flows: 98926 flows per second

Average outgoing flows: 0 flows per second

### FastNetMon: traffic reports in Grafana

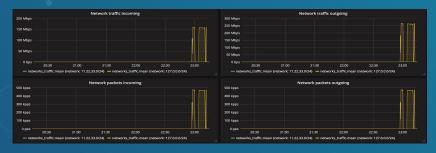

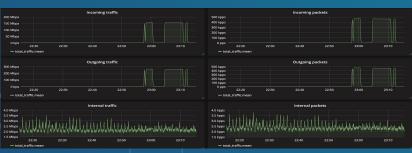

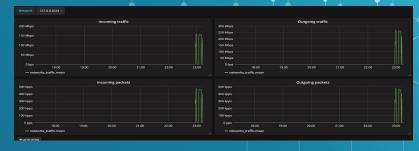

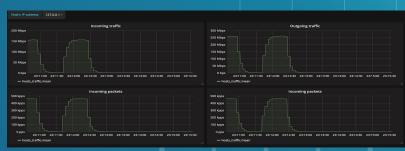

#### FastNetMon: attack callback

```
#!/usr/bin/env bash
# Save it to: /usr/local/bin/notify_about_attack.sh
email_notify="noc@please-deploy-ipv6.co.uk"
if [ "$4" = "ban" ]; then
  cat | mail -s "FastNetMon Guard: IP $1 blocked because $2 attack with power $3 pps" $email_notify;
  # You can add ban code here!
  exit 0
if [ "$4" = "unban" ]; then
  # No details on stdin here
  # Unban actions if used
  exit 0
```

#### FastNetMon: default configuration

ban\_for\_pps = on ban\_for\_bandwidth = on ban for flows = off threshold pps = 20000 threshold mbps = 1000 threshold flows = 3500 threshold\_tcp\_mbps = 100000 threshold udp mbps = 100000 threshold icmp mbps = 100000 threshold tcp pps = 100000 threshold udp\_pps = 100000 threshold\_icmp\_pps = 100000 ban for tcp bandwidth = off ban for udp bandwidth = off ban for icmp bandwidth = off ban\_for\_tcp\_pps = off ban\_for\_udp\_pps = off ban for icmp pps = off

```
hostgroup =
my_hosts:10.10.10.221/32,10.10.10.222/32
```

my\_hosts\_enable\_ban = off

```
my_hosts_ban_for_pps = off
my_hosts_ban_for_bandwidth = off
my_hosts_ban_for_flows = off
```

my\_hosts\_threshold\_pps = 20000 my\_hosts\_threshold\_mbps = 1000 my\_hosts\_threshold\_flows = 3500

#### FastNetMon: our community

- Site: https://fastnetmon.com/guides/
- GitHub: https://github.com/pavel-odintsov/fastnetmon
- IRC: #fastnetmon at Libra Chat
- Telegram: https://t.me/fastnetmon
- Slack: http://bit.ly/2o5Idx8
- LinkedIN: https://www.linkedin.com/company/fastnetmon/
- Facebook: https://www.facebook.com/fastnetmon/
- WhatsApp: https://chat.whatsapp.com/JjwF855pwZvIIasTUsZ7E0

## THANKS!

#### ANY QUESTIONS?

You can find me at:

- @odintsov\_pavel
- pavel@fastnetmon.com
- linkedin.com/in/podintsov

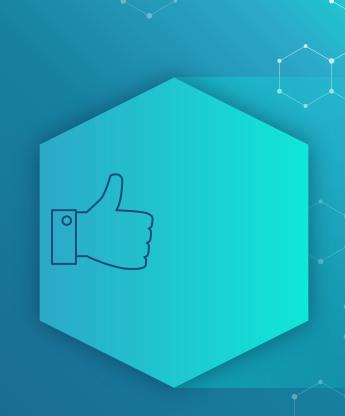